# **JN0-102Q&As**

Juniper Networks Certified Internet Associate, Junos(JNCIA-Junos)

### **Pass Juniper JN0-102 Exam with 100% Guarantee**

Free Download Real Questions & Answers **PDF** and **VCE** file from:

**https://www.leads4pass.com/jn0-102.html**

100% Passing Guarantee 100% Money Back Assurance

Following Questions and Answers are all new published by Juniper Official Exam Center

**C** Instant Download After Purchase **83 100% Money Back Guarantee** 

365 Days Free Update

**Leads4Pass** 

800,000+ Satisfied Customers

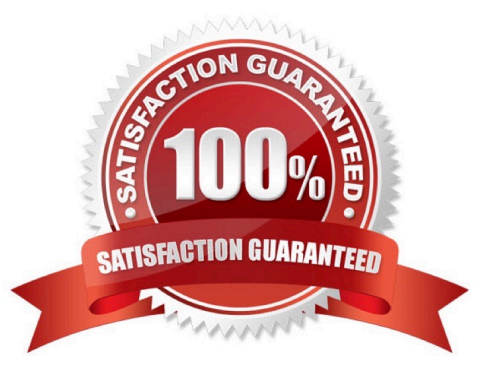

### **QUESTION 1**

Click the Exhibit button.

```
[edit]user@router# show firewall
filter count-no-header {
     term 1 \nvertfrom {
          protocol no-next-header;
        \mathcal{F}then {
          count count-no-header;
          accept;\mathcal{F}\mathcal{F}\mathcal{F}[edit]user@router# show interfaces ge-0/0/0
unit 0 \infamily inet {
        address 10.10.10.3/24;
    3
    family inet6 {
      filter {
         input count-no-header;
       ι
      address 2001::1/64;
    \mathcal{F}\rightarrow[edit]user@router# commit
[edit interfaces ge-0/0/0 unit 0 family inet6]
   'filter'
     Referenced filter 'count-no-header' is not defined
error: configuration check-out failed
```
You are asked to create a firewall filter to count IPv6 packets that arrive with a no next header value. As shown in the exhibit, you have created and applied the count-no-header firewall filter to the ge-0/0/0 interface. The commit operation fails.

What is causing this problem?

- A. The firewall term does not include inet6 in the from statement.
- B. IPv6 interfaces do not support firewall filters.
- C. The filter name must be different than the counter name.
- D. The firewall family is not correct.

Correct Answer: D

#### **QUESTION 2**

How do you write the current candidate configuration to the permanent storage media?

- A. [edit]user@router# save /var/tmp/current.conf
- B. [edit]user@router# write /var/tmp/current.conf
- C. [edit]user@router# commit /var/tmp/current.conf
- D. [edit]user@router# dump /var/tmp/current.conf

Correct Answer: A

#### **QUESTION 3**

What represents the binary equivalence of 148?

A. 10010110

- B. 11010010
- C. 10011100
- D. 10010100
- Correct Answer: D

#### **QUESTION 4**

Which three protocols use UDP as a transport protocol by default? (Choose three.)

- A. HTTP
- B. TFTP

## **Leads4Pass**

- C. DNS
- D. SNMP
- E. SMTP

Correct Answer: BCD

#### **QUESTION 5**

You have been asked to develop an application that uses only connection-oriented protocols.

Which two protocols can you use? (Choose two.)

- A. PPP
- B. UDP
- C. TCP
- D. ICMP

Correct Answer: AC

[Latest JN0-102 Dumps](https://www.leads4pass.com/jn0-102.html) [JN0-102 Practice Test](https://www.leads4pass.com/jn0-102.html) [JN0-102 Exam Questions](https://www.leads4pass.com/jn0-102.html)